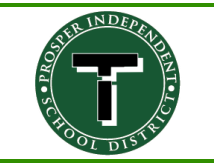

## **Office 365 at home**

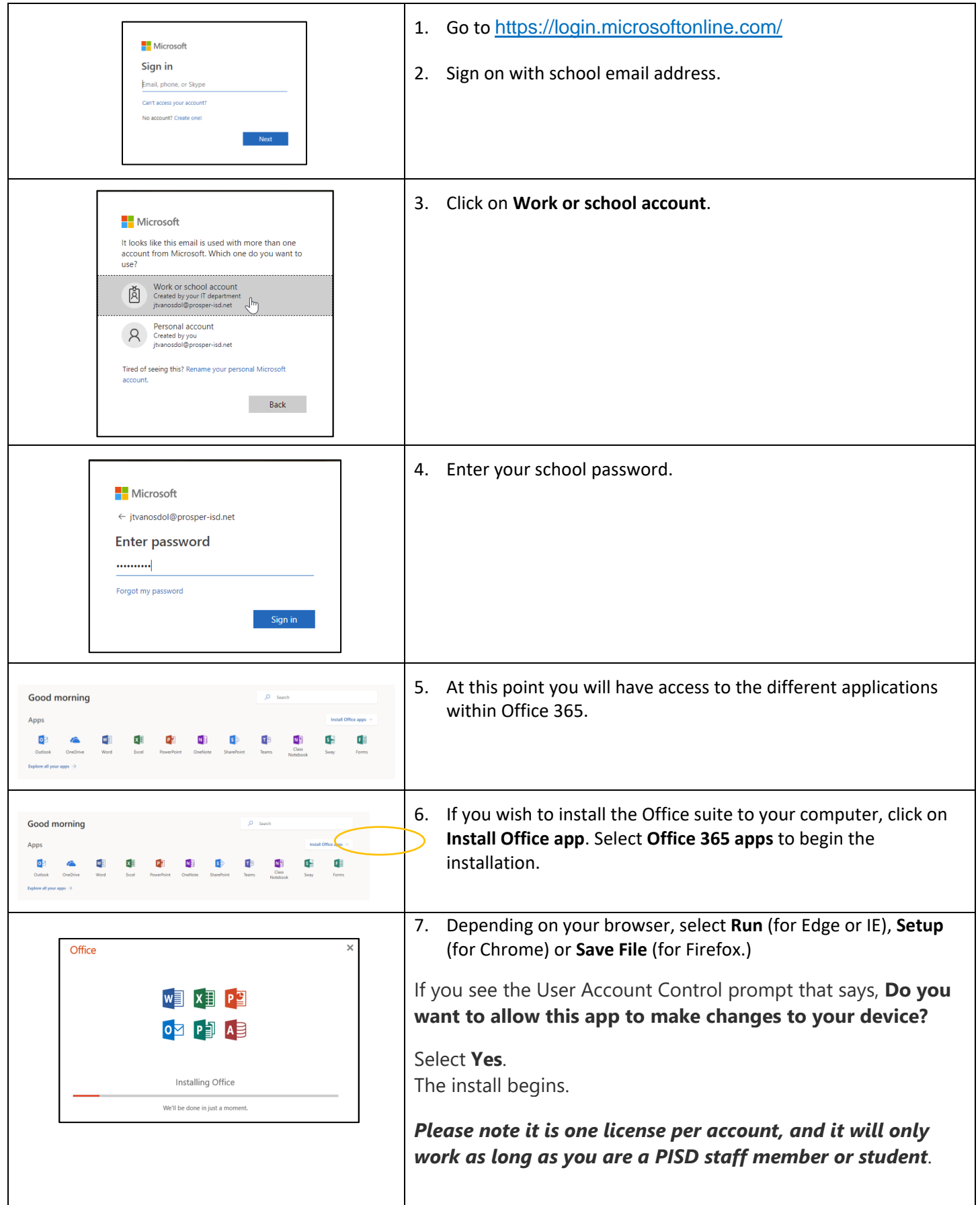